## Automatic Coding について (1)

 $-$  Assembler  $-$ 

## 穂 鷹 良 介

1. ここでいう Automatic Coding とは、 電子計算機のための一種の飜訳 プログラムのことで、いわゆる Assembler, Compiler 等がその例である。 つまり,或程度人間の言葉に近い言語で書かれた問題等を computer が直接 理解出来る機械語に飜訳するためのプログラムである。更にいい変えるなら ば、高級な言語(例えば人間にとって分かり易い形で書かれた言語)をより 低級な機械語に変換するプログラムである。

計算機は普通, ごく少数の (30から300位) 基本的な命令を行えるように 設計されている。従って、通常の問題がそれ程単純でない以上、個々の問題 を計算機で解くには当然,もとの問題をそれらの基本命令でとり扱える範囲 まで分解しなくてはならない。勿論普通の問題を直接受けつけることの出来 るようにも、計算機自体をあらかじめ作ることも理論上は可能であろうが、 種々の用途を考えるとき夫々に適した操作が出来る計算機というのは、無限 に多くの機能を持たねばならぬであろうから、経済的に引合わない。むしろ 問題夫々に応じて、基本命令を適当に組み立てて、それによって、その問題 に適した機能をその都度もたすようにした方が賢明である。従って、現在の 電子計算機を使用する場合には、そのたびごとに、基本命令の組み立てを行 わなければならないのであるが、多くの場合、これが仲々に laborious な仕 事である。Automatic Coding はこの過程をより容易に行うために計算機に ある種の仕事を分担させるためのプログラムといえる。

Automatic Coding にも色々の段階があって、単に機械語を他の分り易い 言葉におきかえただけのものから、複雑な数式を一気に一連の比較的長い機

 $-37 -$ 

械語に おきかえる ものがあり, すでに 両者とも 実用の段階に 入っている。 ここでは前者のいわゆる Assembler といわれる段階に属する Automatic Coding を, その作り方, 理想等について, 筆者が昨年作り上げた HAP (Hotaka Assembly Program)を例にして詳細に紹介する。もし計算機の基 本的な構成が同じであるならば,以下にのべる HAP の説明をもとにして, 即座に Assembler の coding が出来る筈である。事実筆者は、以下にあげ る Flow-Chart を見ながら、 即座に HAP の coding を行って完成した。 また、基本構成が異なる計算機においても、流れ図の大体の構成が若干の修 正で通用するから、他の計算機においても、以下の図式から、HAP と同様 の assembler を作ることは容易である。

2. HAP は38年8月に開発を始め、同年10月には実用の段階に入った。 Coding, Debug とも筆者によってなされた。 以来幾多の問題を HAP language によって Coding したが Debugging も比較的容易で、論理的な 誤りもないので、以下の HAP の Flow Chart は信用するに足る。 HAP が 使われる機種は,OKITAC 5090型である。 HAP の特徴を列記すれば次の通 りである。

(1) Instruction Code は machine と同じく数字の2桁である。

これは, いわゆる assembler の資格からは望ましくないことであるが. computer の性能を十分に発揮させる, 凝った program 等を新しく開発す るときは、single order または tracer 等で debug する必要が多大である ため, operation code は直接 machine code としておぼえた方が, かえっ て容易であるという筆者の経験からこのようにしただけのことで,普通の alphabetical な code を受けつけるように assembler を変更することは, 差程難かしい問題ではない。実際に使って見ると決して悪くない idea であ

<sup>(1)</sup> 後に alphabetical な symbolic code をも受付けるように改良した HAP を作ったが、その変更は全く容易に出来た。

Aatomatic Coding について (1) (穂鷹)

 $-39$ 

ったも

(2) One Pass である。

core memory が 4000 ある計算機で one pass であるのは、別段めずらし くもないが、とにかく長いプログラム (1000語をこすようなもの) になると source program (もともとのプログラム, つまり, assembler で飜訳しよ うとするプログラム)を一回通すということも面倒なものであるので、 one -pass 方式は two pass に比較して大きな利点である。

(3) Actual 使用を許す。

address 部に直接, 数字, 文字を書き込むことを許した。しかし one-pass のためと, core memory 節約のため, Actual の Data は固定番地から格 納されていく方式になっている。

(4) 浮動小数点入出力 sub-routine の内蔵

科学計算につきものの浮動小数点演算を容易にするため、ある程度 Format の定った浮動小数点数値は、プログラム実行中にも HAP を使用することに より容易に出し入れすることの出来るようにした。

 $(5)$ 記号番地の重複を可能にした。

sub-routine をやはり HAP 言語で書いた場合、それが本来のプログラム のことを考慮していなければ,当然一つの label に対して二つの異った番 地を割り当てる可能性が生じる。HAP ではこのことを避けるために subroutine の HAP で書かれたものを読むときには、元の label を一時忘れる ようにしてある。sub routine 等を読み終った後にまたもとの記号表を想い 出せよいのである。この考え方は ALGOL 等の compiler を作るときに own variable の関係で重要な役を果すように思われる。

重複した label も同じ番地が割当てられる場合には許した。  $(6)$ 

このことにより, プログラムを 2 回通して 2 pass と同じような便利さも 『利用出来る。逆に記号表が正しいか否かの check も出来る訳である。

(7) 入力機種の選定を或程度自由にした。

OKITAC は、Data を入れる前には、必ず入力機種を選定する仕組みにな っているが, HAP では, それを SW の切りかえで manual 操作も出来る ようにした。これは debug のときに便利である。

以上思いつくままに HAP の特徴をあげたが、細かい点はまだあげきらな い。しかし,それも以下の Flow-chart を慎重に検討すれば分ることなので 省略する。なお HAP 自体は 1000 word のプログラムで現在使っているが 多少の不便をしのぶならば 500 word 内外に押えることが出来るから core memory が多少少くても使える。

**3**. 以下 HAP の Flow Chart をあげ, 必要な comment を書きそえる。 図式中,若干特別な記号を使用するので、それを説明する。

" $=$ "等号はその左辺と右辺のよのの関係を示す。ALGO 意味である。

":=" これも ALGOL の記号の意味で、左辺のものが右辺のものでおき かわることを意味する。

条件判定 box この box の中には relational operator — "="">"等で複数個のものを判定している。条件の満足<br>yes された場合には yes と示された流れに進み,さもなければ<br>もう一方に進む。  $no$ 

"(LABEL)" 左のように label を ( ) でくくったときには, その lal で定義されている番地の内容を示す。label は絶対番地でもよい。

 $u \in \mathbf{I}$  a below , labe する。label は絶対番地そのものでもよい。

例えば A を 300番地と定義しておいて, 300番地に +500 が入っていれば (A) は +500 で 〔A〕は 300 である。

(300)は+500で [300]は300である。

この2つの区別は計算機では重要である。

Aatomatic Coding について (I) (穂鷹)  $-41 -$ 

connector Flow chart の離れた部分をつなぐ記号,丸 or の中には記号もしくは数字が入る。

操作 box この box の中で種々の操作を行う。

なお、各 box の横には label のあることがあるが、それは、 coding の 際そこに対応する label と考えて良い。

OKITAC 5090A の1語の構成は符号1bit (正なら0, 負なら1の bit が つく)と12桁10進の数値で, 1桁は 4 bit である。またこれを binary と見 て 48 bit と符号と考えることも出来る。

Register としては 10進4桁の index が1個, Accumulator としてUA (upper accumulator), LA (lower accumulator) が各 1 個 及び SCC が,この assembler に関係する。

入力命令は特に注意を要する。たとえば、数値をよみこむ命令で、何個よ むかを指定すると, 数値がその個数に充たないときは, UA の LSD (後) にその数値をいれ、数値以外のものは皆エンド·マークとして LA の LSD に入る。数値の個数が読み込みの個数に等しいときには UA にその個数だ けが, 後から入るだけで LA には何も入らない。また UA は12桁であるが それ以上読み込んだときには、UA の上からそれらの数値は失われていく。 英数字読込み (Read Alphanumeric 略して RAN) も同じ原理で、英数 字以外のものを上と同じ要領で LA に検知する。

4. HAP の文法について述べる。

i) Control Code これは HAP に対する命令であって、source program には書かれても, object program には原則として対応する instruction が 植えつけられない命令である。

a) HAP. 記号番地及び actual data を凡て解消する。

b) LO (A±n) ここで A は label, n は絶対番地である。A を書かない

 $-42-$ 

## 商学討究 第15巻 第1号

場合は単に LO (n) と書く。label はそれまでの assemble の過程で定義 されているものでなくてはならぬ。 この命令は以下に読く instruction をその label もしくは label と絶対番地の address 演算の結果の番地 以下に格納すべきことを示す。

- c) START (A±n) ( )内は b) と同じ性質のものである。この命令 を assembler が読解すると今までの assemble の結果、未定義の label がないかどうかを調べ、ないときに、A±n 番地に jump して止る。も し未定義な label があるときには、その旨印字して、 assembler の progran 読み込み番地に jump して止る。
- 'd) HALT. この control code によってHAPは読み込みを一旦中止する。
- e) END. この指令により、今までの label に割当てられた番地を印字 する。未定義 label についてはその旨を印字する。
- f) PUNCH (A<sub>1</sub>±n<sub>1</sub>, A<sub>2</sub>±n<sub>2</sub>) ここでの addrees演算は b) で述べた性 質のものでなくてはならない。 この指令により、 core の内容を self loading の形で A<sub>1</sub>±n<sub>1</sub> 番地から A<sub>2</sub>±n<sub>2</sub> 番地までを紙テープに punch out する。 この self loading のテープの始めには Boot Strap がつけ られ、何等他の入カルーチンなしに、読み込み check を行いながら, 再び読みこむことが出来る。 なお, OKITAC 5090 は普通, Data を10 進として扱っているが, この punch out された tape は core の内容 の凡ての bit を忠実に punck out するから、2 進 data もこわされる ことがない。
- g) ENTER. 及び EXIT. ENTER. を読み終ると HAP. は今までの定 義表 (150ヶ分) を全部一旦別の場所に移しかえる。EXIT. の命令によ り, 前に移した定義表を再び戻す。この際 actual data には何も変化 がない。従って ENTER. の後には、今まで Source Program におい ての定義表の一部と重複しても double defined にはならない。また当

Aatomatic Coding について (1) (穂鷹)

然前の定義表は忘れている。

h) JUMP (A±n) この ( )内の address 演算は b)に対する同様の 意味において有効である。この命令によって HAP は今まで assemble した内容が右命令に止っているような場合 (OKITAC 5090では Paired order である。) 右命令に non effect の instruction である69をつめ て, A±n に jump してしまう。

ii) Pseudo Code ここでの pseudo code とは、本来の計算機にはない 命令であるが, HAP. が適当に解釈して、あたかも1つの命令として使える ように assemble する命令である。

- •a) RST (A±n) ( )内の address 演算は i)−b) と同様の意味と制 約をもつ。この pseudo code により,それまでに instruction が左命 令のみの飜訳で終っているときには non effect の instruction を右命 令につめて,それ以後に A±n word だけ数値の +0 を格納する。
- b) READ 1. この pseudo code を書いておくと object program 実 行の際には次のことを行う。
	- イ) index=0 のとき, Fortran READ 1 type で書かれた data を 1個だけ PTR より読みとり UA に格納して次の stop に進む。な お, READ 1 type とは, 例えば

 $+5.4$   $-2.$   $+0.$   $-0.$ 23.0 5. の如き Format で書かれた data で data と data の区別は space か Cr/Lr (改行復帰)でなすものである。

 $(2)$ 

 $-43 -$ 

<sup>(2)</sup> ENTER or EXIT なる control code を使用しないプログラムの際には 記号番地の table が倍だけ遊んでしまうことになる。この無駄を省くために table の裏表を連続した記憶装置 (core memory) に並べておいて、もし表 (お もて)の table の記号番地の容量を越えて label が使用された場合には、その まま裏の table に記憶するようにし、その代り、裏表を使い分ける ENTER. EXIT 等の controle code は受付けないようにすることが考えられる。このよ うにすれば、table の容量は2倍になる訳である。この試みも HAP に対してな された。

p) index  $\pm 0$  のとき, やはり Fortran の READ 1 type の data を 読むのであるが, 今度は data の後に "S" が来るまで data を順に index の示す番地より格納する。

(なおこの 読み込み routine は OBM の高橋喬氏が作成したものを HAP. に組みこませて頂いた。)

c) LPR. /n. /A±m. このように source program に書いておくと, program 実行の際, A±m 番地より n 語を floating の data として line printer で打ち出す。nはまた記号番地も許す。

iii) Instruction Code, Address.

HAP. では instruction code は10進2桁の数値で machine code と同じ くそのまま書き" / ''で区切る。その後には address 部を書き込む。例えば

> 69/A0.  $24/A + 5$  $23/3000$ .

index modification は address の後に,X. を書きそなえることによって なされる。例えば

 $23/B0,X,$  01/,X.

label が定義されていない時には address 演算は one pass では出来な い。但しControl code の HAP. をよまさずに program を2度通すと可能 である。

iv) Location

label は4文字以内の英字で始まる英数字が許される。それらの定義には 次の2通りの方法がある。

例  $A = 125$   $B = A + 60$ の如く直接定義するかもしくは instruction または data の前または後に

> $B$ ;  $A$ :

のように書くと以下のプログラムが格納される番地にAまたはBが夫々定義 される。なお特に定義しなくても UA=8000) という定義を HAP は常にお

 $-44-$ 

Aatomatic Coding について (1) (穂鷹)

 $-45-$ 

ぼえている。

v) Data

HAP. は次の3種類の data を許す。

イ) 数値 data を MSD につめるとき

例  $+521/$  $-312/$ 

の如く符号の後に12桁以内の数値を書き"/"で区切る。

ロ) 数値 data を LSD につめるとき

イ)と同じ要領であるが end mark は "."である。例 +2. +0. -6. ハ 文字 data

\*の後に6文字書く。

例 \* ABCDEF  $*$  012)A.

vi) Actual Data

address 部に上の3様の data の書き方が許される。しかし、実際の data は固定番地より格納される。

例 **HAP.**  $LO(140)$  $02/+4.$  $69/+4.$ と書くと assemble された結果は固定番地を 2999 番地とすると

140番地→+02 2999 69 2999

2999番地→+00 0000 00 0004

のように assemble される。

vii) ERROR MESSAGE

以上の文法にあわないときには夫々次のような error message を打つ。

 $\langle \phi \rangle$  UNDEF 未定義 address で演算 A±n を行ったとき又は未定義で START (A), LO (A), PUNCH (A, A), JUMP (A), RST (A)  $\&\&\&\circ$ たときは assemble の最中にその旨打ち出して一旦 assemble をやめ る。他に END. START ()の項でのべた場合にも未定義 Label があ るとこのmessage を打ち出す。

ロ) W DEF double defined の記号を読んだときにこの message を打

 $-46-$ 

ち出す。なお HAP では、同じ定義ならば2度行っても double defined にはしない。

HAP の文法に合わない program error が生じたとき /) NOCODE ニ) APACK, IPACK, DPACK, TPACK いずれも assemble の際の容 量を over したときに打ち出される message で、順に Actual Data の 場合, Instruction の場合, Data の場合, 記号表の場合である。

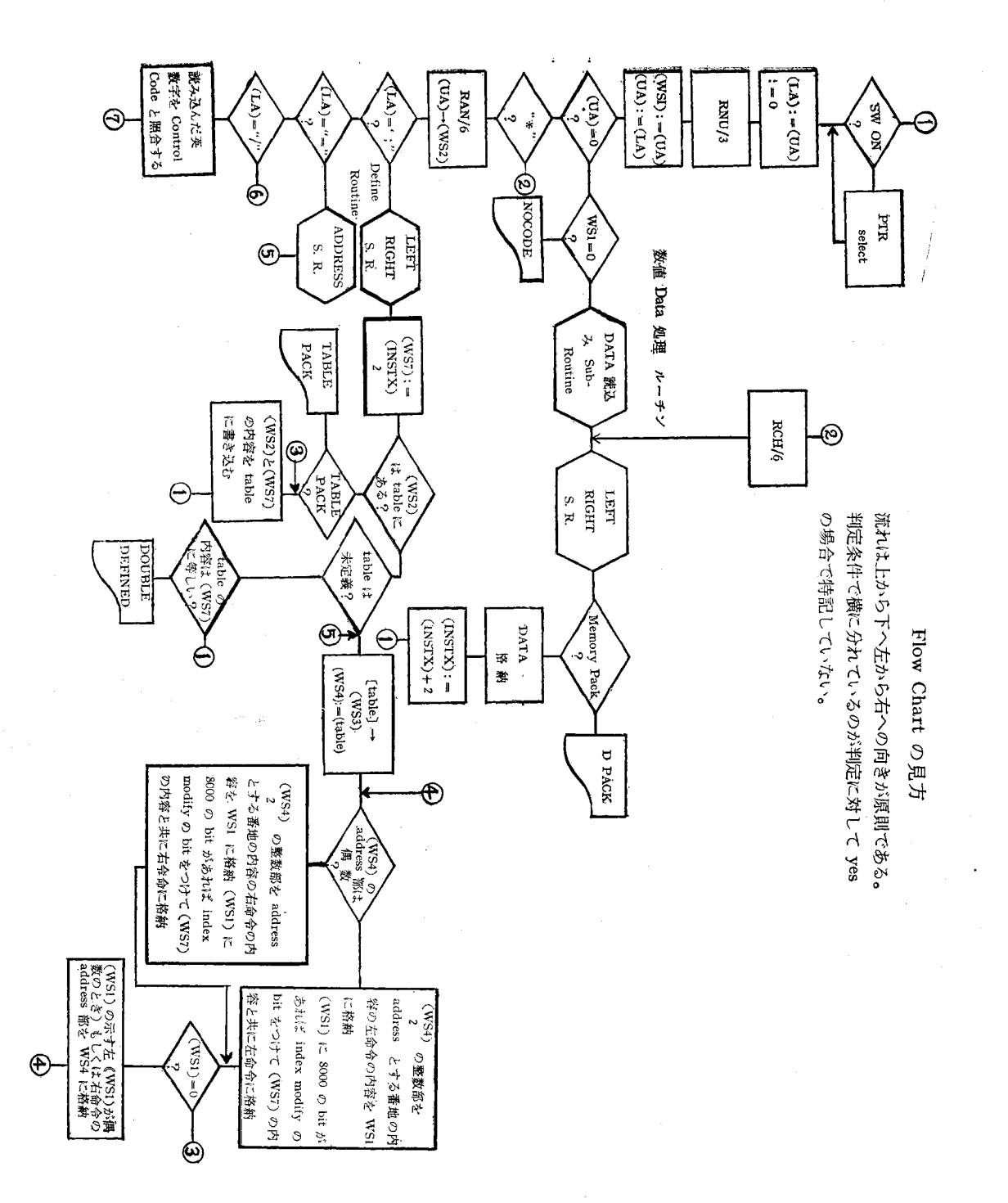

Aatomatic Coding について (I) (穂鷹)

 $-47 -$ 

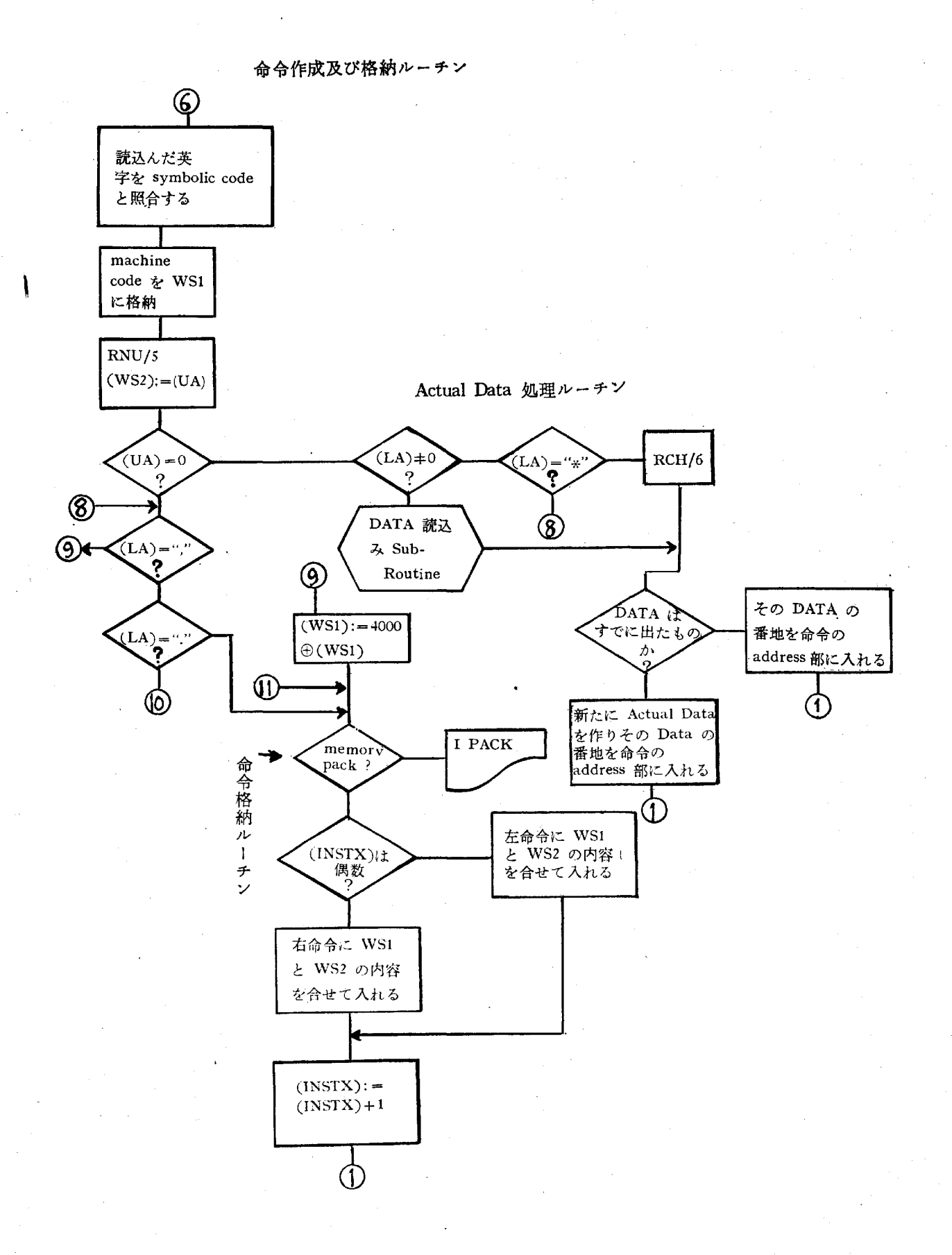

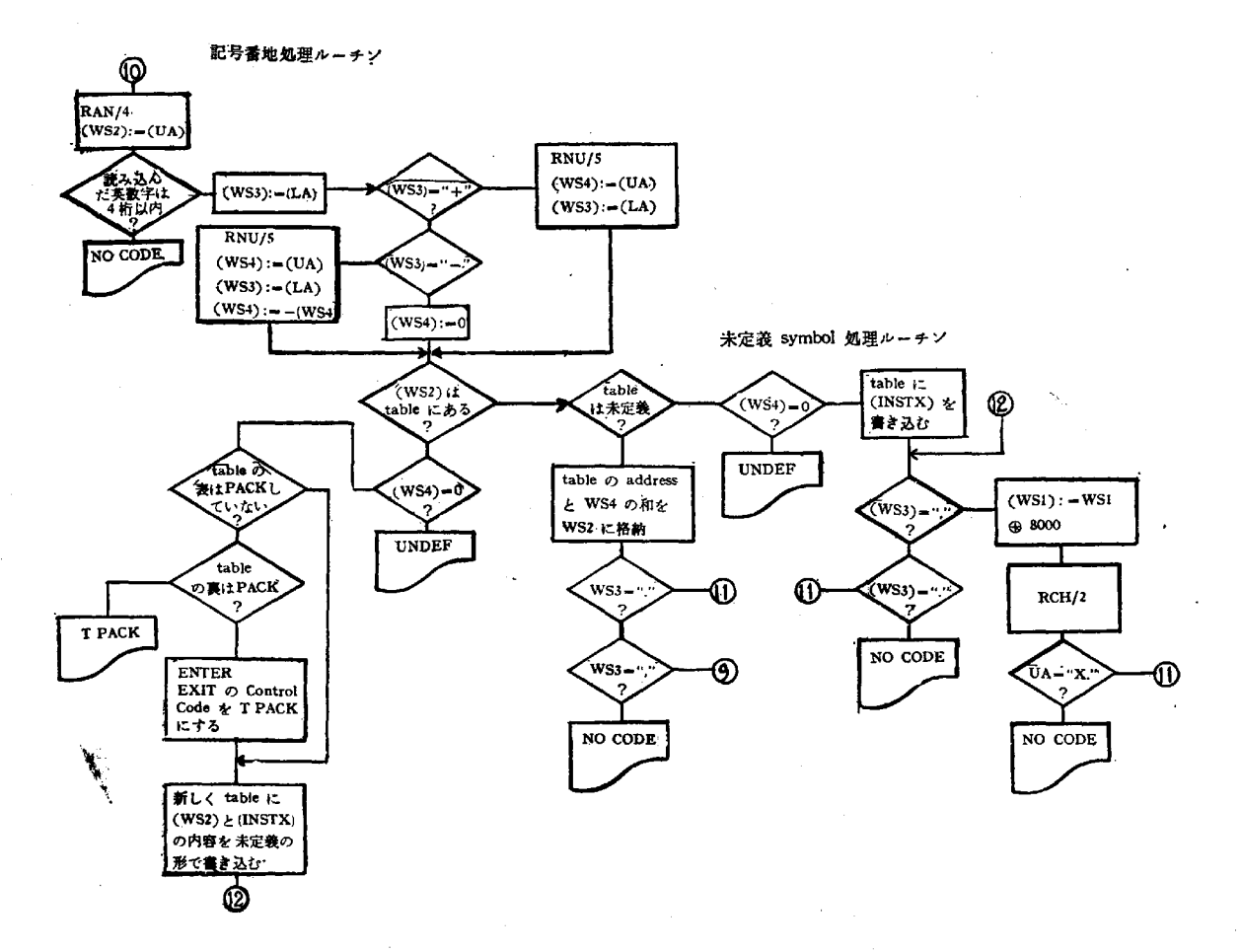

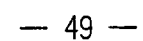

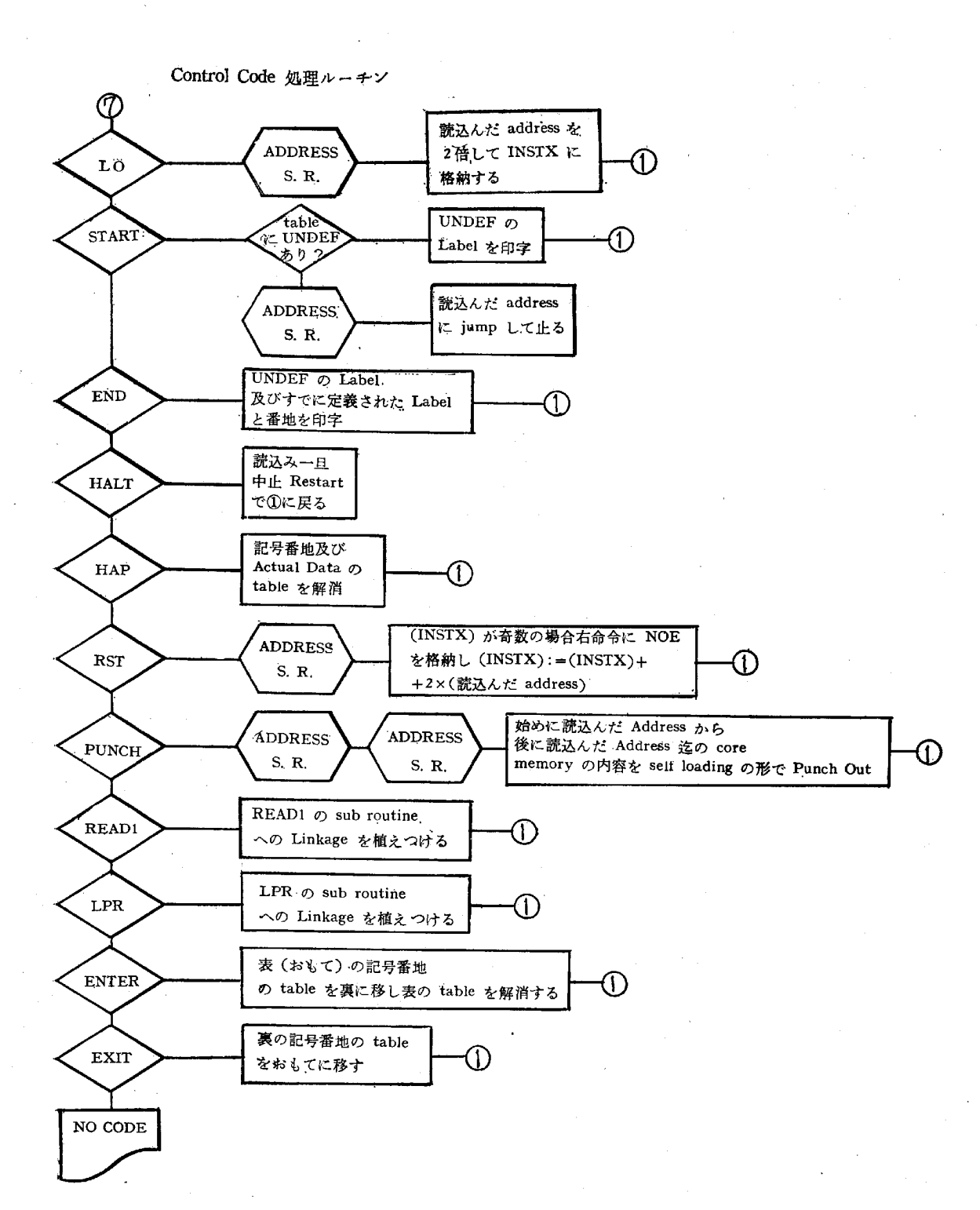

商学討究 第15巻 第1号

Sub Routine の機能

DATA 読込  $26$  Sub-Routine

符号のついた数値 Data を End mark が "/" 又は "…"に 従って夫々1語の左又は右につめた形で読取る。

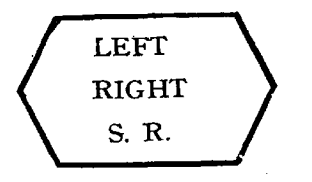

(INSTX) が奇数のとき INSTX<br>2 の整数部の示す番地の右命令 に NOE の命令を格納し INSTX の内容を1だけ増し常に (INSTX) を偶数にする。

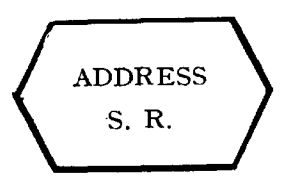

A±n. ここでAは記号番地 nは Decimal Integer を読み込 み table をさがしてその値を計算する Subroutine A が undefined の時にはその旨印字して止る。

 $-50 -$